# *MOBILE COMPLAIN* **PADA SMK N 3 PANGKALPINANG BERBASIS ANDROID**

### **SKRIPSI**

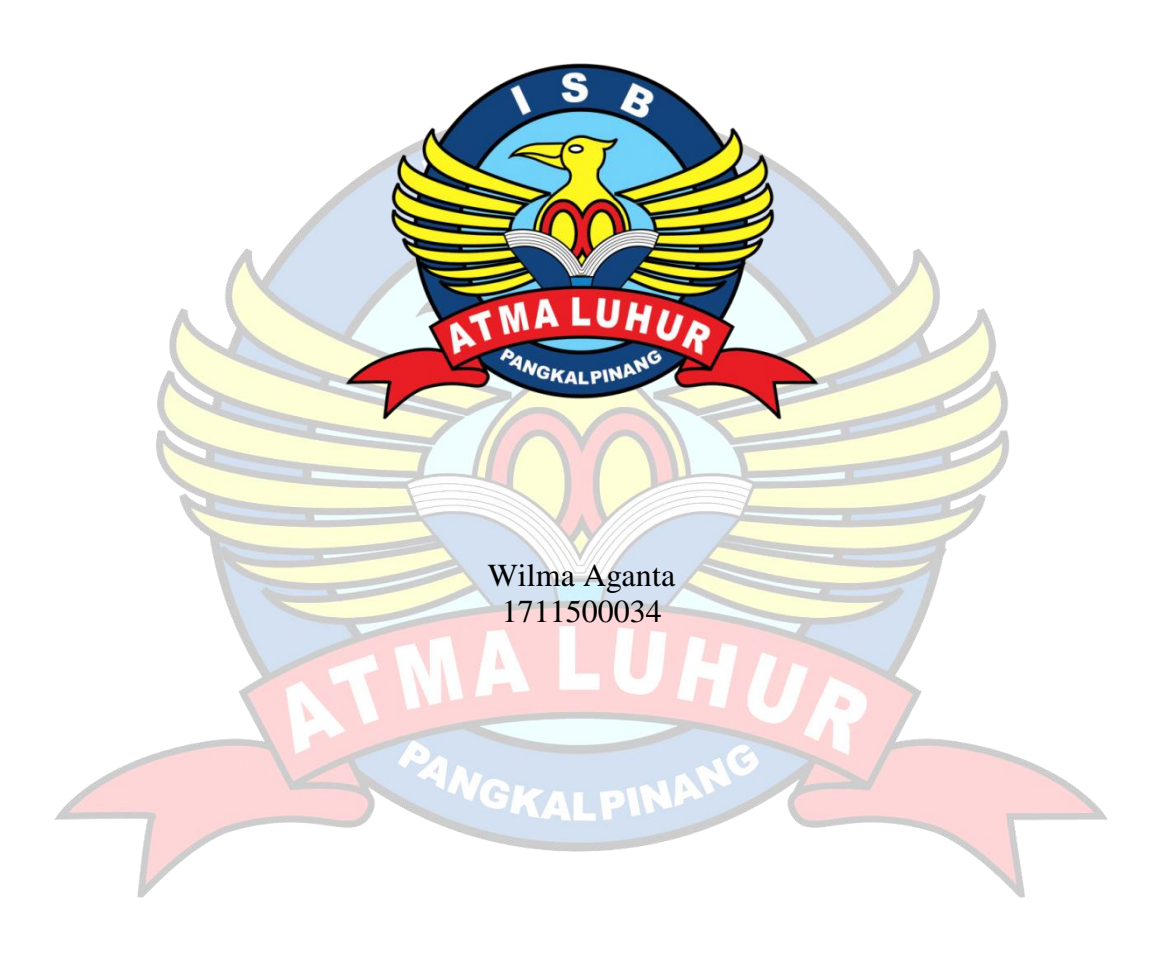

**PROGRAM STUDI TEKNIK INFORMATIKA FAKULTAS TEKNOLOGI INFORMASI INSTITUT SAINS DAN BISNIS ATMA LUHUR PANGKALPINANG 2020**

## *MOBILE COMPLAIN* **PADA SMK N 3 PANGKALPINANG BERBASIS ANDROID**

### **SKRIPSI**

**Diajukan Untuk Melengkapi Salah Satu Syarat Memperoleh Gelar Sarjana Komputer**

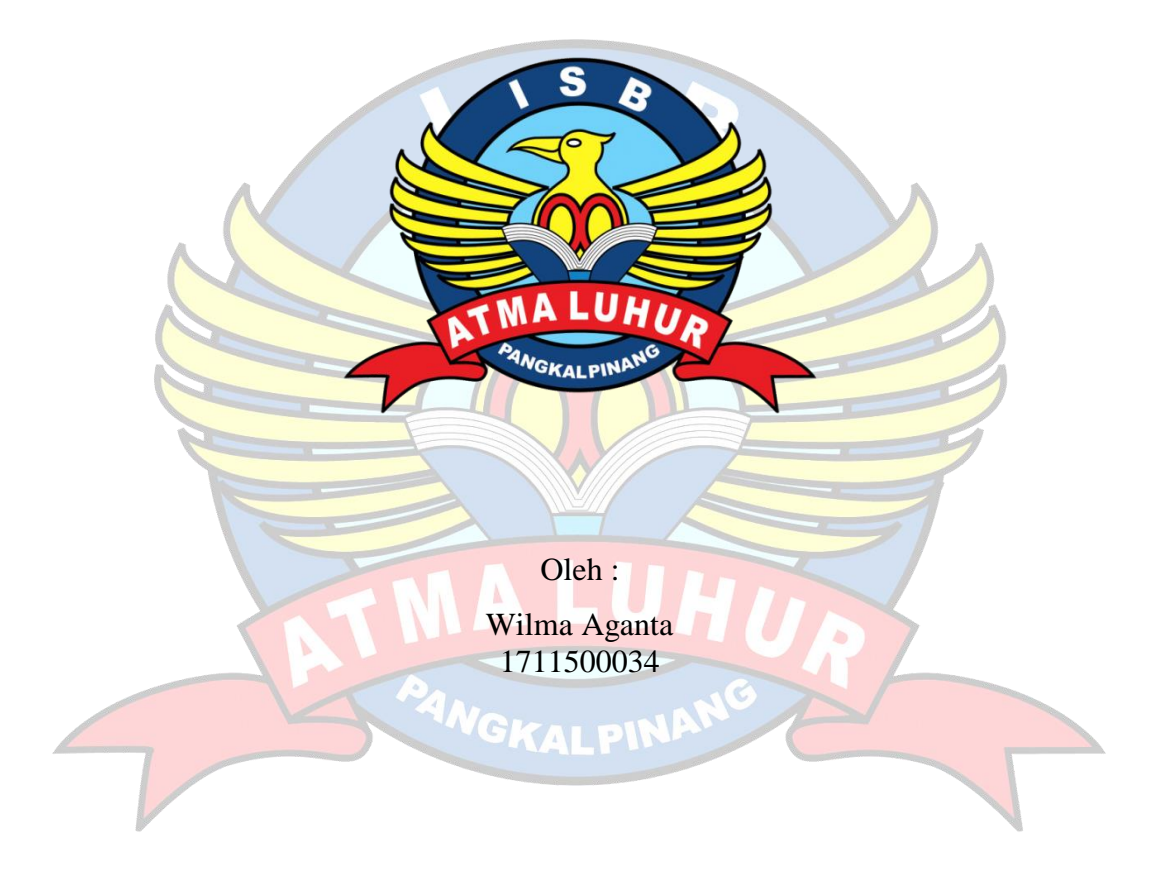

**PROGRAM STUDI TEKNIK INFORMATIKA FAKULTAS TEKNOLOGI INFORMASI INSTITUT SAINS DAN BISNIS ATMA LUHUR PANGKALPINANG 2020**

### **LEMBAR PERNYATAAN**

Yang bertanda tangan di bawah ini: **NIM** : 1711500034 Nama : Wilma Aganta Judul Skripsi : MOBILE COMPLAIN PADA SMK N 3 PANGKALPINANG **BERBASIS ANDROID** 

Menyatakan bahwa Laporan Tugas Akhir saya adalah hasil karya sendiri dan bukan plagiat. Apabila ternyata ditemukan didalam laporan Tugas Akhir saya terdapat unsur plagiat, maka saya siap untuk mendapatkan sanksi akademik yang terkait dengan hal tersebut.

Pangkalpinang, 1 Juli 2020

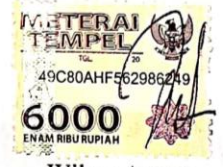

Wilma Aganta

#### **LEMBAR PENGESAHAN SKRIPSI**

MOBILE COMPLAIN PADA SMK N 3 PANGKALPINANG BERBASIS **ANDROID** Yang dipersiapkan dan disusun oleh

> Wilma Aganta 1711500034

Telah dipertahankan di depan Dewan Penguji Pada tanggal 17 Juli 2020

Anggota Penguji

Lukas Tommy, M.Kom NIDN. 0215099201

Kaprodi Teknik Informatika Chandra Kirana, M.Kom NIDN. 0228108501

**Dosen Pembimbing** 

Delpiah Wahyuningsih, M.Kom NIDN. 0008128901

Ketua Penguji

Chandra Kirana, M.Kom NIDN. 0228108501

Skripsi ini telah diterima dan sebagai salah satu persyaratan untuk memperoleh gelar Sarjana Komputer Tanggal Juli 2020

DEKAN FAKULTAS TEKNOLOGI INFORMASI INSTITUT SAINS DAN BISNIS ATMA LUHUR Ellya Helmud, M.Kom NIDN. 020102790

### **KATA PENGANTAR**

Puji syukur Alhamdulillah kehadirat Allah SWT yang telah melimpahkan segala rahmat dan karuniaNya, sehingga penulis dapat menyelesaikan laporan skripsi yang merupakan salah satu persyaratan untuk menyelesaikan jenjang strata satu (S1) pada Program Studi Teknik Informatika ISB Atma Luhur.

Penulis menyadari bahwa laporan skripsi ini masih jauh dari sempurna. Karena itu, kritik dan saran akan senantiasa penulis terima dengan senang hati.

Dengan segala keterbatasan, penulis menyadari pula bahwa laporan skripsi ini takkan terwujud tanpa bantuan, bimbingan, dan dorongan dari berbagai pihak. Untuk itu, dengan segala kerendahan hati, penulis menyampaikan ucapan terima kasih kepada:

- 1. Allah SWT yang telah menciptakan dan memberikan kehidupan di dunia
- 2. Bapak dan Ibu tercinta yang telah mendukung penulis baik spirit dan materi.
- 3. Bapak Drs. Djaetun Hs yang telah mendirikan ISB Atma Luhur.
- 4. Bapak Drs. Harry Sudjikianto, M.M., M.Ba., selaku Pengurus Yayasan Atma Luhur.
- 5. Bapak Dr. Husni Teja Sukmana, S.T., M.Sc, selaku Rektor ISB Atma Luhur.
- 6. Bapak Chandra Kirana, M.Kom Selaku Kaprodi Teknik Informatika.
- 7. Bapak Sukinda, S.Ag, M.M selaku Kepala Sekolah SMK Negeri 3 Pangkalpinang.
- 8. Ibu Delpiah Wahyuningsih, M.Kom selaku dosen pembimbing.
- 9. Saudara dan sahabat-sahabatku terutama Kawan-kawan Angkatan 2020 yang telah memberikan dukungan moral untuk terus meyelesaikan skripsi ini.

Semoga Tuhan Yang Maha Esa membalas kebaikan dan selalu mencurahkan hidayah serta taufikNya, Amin.

Pangkalpinang, 1 Juli 2020

Wilma Aganta

### **ABSTRACT**

*Violence or bullying that often occurs within the school environment, the cooperative relationship between students and the school in the education process is very important to achieve good educational goals. However, in some figures who define bullying as aggressive behavior that is carried out repeatedly both physically, verbally and psychologically and usually there is an imbalance of power between perpetrators and victims. This application aims to implement mobile complaints in SMK N 3 Pangkalpinang to help solve problems students are expected to later be able to make complaints about everything that happens in the school environment. The solution to these problems is by developing an Androidbased application to report, so as to minimize the occurrence of violence or bulliying, complaints about damage to school facilities and sports fields in schools so that they can be processed by the school. This research will design a system to overcome these problems. In this study the authors used the Protytype model, the OOP (Object Oriented Programming) method, and using UML (Unifield Modeling Language) Tools. The results achieved are Andrioid-based Mobile Complain Applications which are expected to be able to assist students or in conducting complaint services without having to know their identity.*

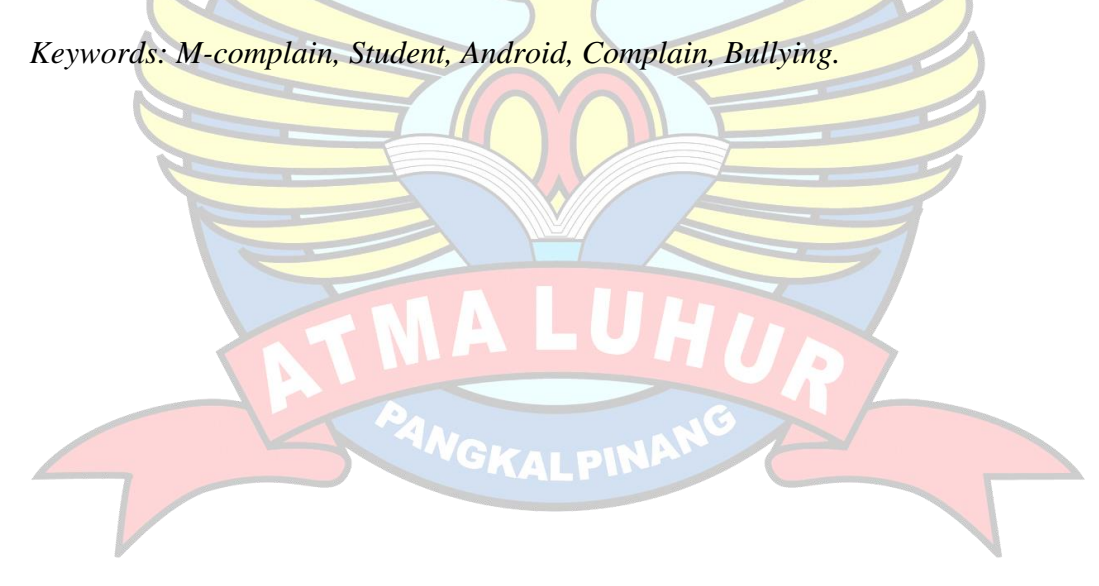

### **ABSTRAK**

Kekerasan atau *bullying* yang sering terjadi di dalam lingkungan sekolah, maka hubungan kerjasama antara murid dan pihak sekolah dalam proses pendidikan sangatlah penting untuk mencapai tujuan pendidikan yang baik. Namun dalam beberapa tokoh yang mendefinisikan tentang *bullying* sebagai perilaku *agresif* yang dilakukan secara berulang-ulang baik *fisik*, *verbal* maupun *psikologis* dan biasanya terjadi ketidakseimbangan kekuasaan antara pelaku maupun korban. Aplikasi ini bertujuan menerapkan *mobile complain* pada SMK N 3 Pangkalpinang dapat membantu memecahkan masalah murid diharapkan nantinya bisa melakukan pengaduan segala hal yang terjadi di lingkungan sekolah. Solusi dari permasalahan tersebut dengan cara mengembangkan aplikasi berbasis Android untuk melaporkan Sehingga memperkecil terjadinya kekerasan atau *bulliying*, *complain* kerusakan fasilitas sekolah dan lapangan olahraga yang ada disekolah agar bisa diproses oleh pihak sekolah. Penelitian ini akan merancang sistem untuk mengatasi permasalahan tersebut. Dalam penelitian ini penulis menggunakan model *Protytype,* metode OOP (*Object Oriented Programming*), dan menggunakan *Tools* UML (*Unifield Modelling Language).*  Hasil yang dicapai adalah aplikasi *mobile complain* berbasis Andrioid yang dapat membantu murid atau dalam melakukan layanan pengaduan tanpa harus diketahui identitasnya.

Kata kunci : M-complain, Murid, Android, Komplain, Bullying.

## **DAFTAR ISI**

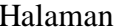

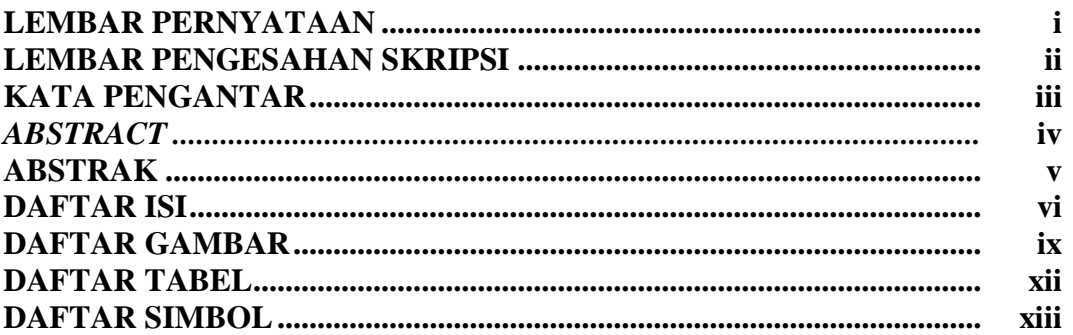

## **BAB I PENDAHULUAN**

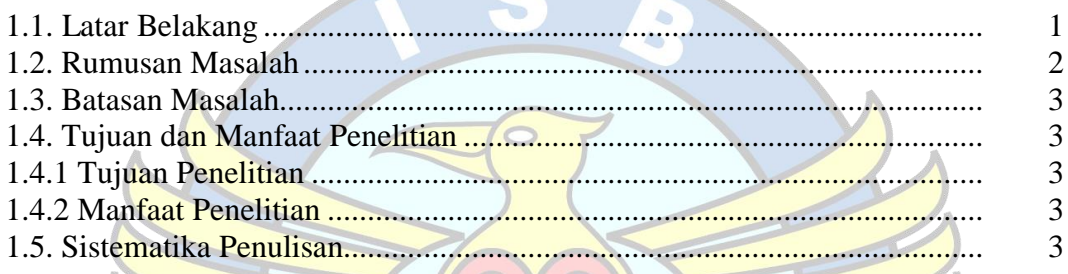

# BAB II LANDASAN TEORI

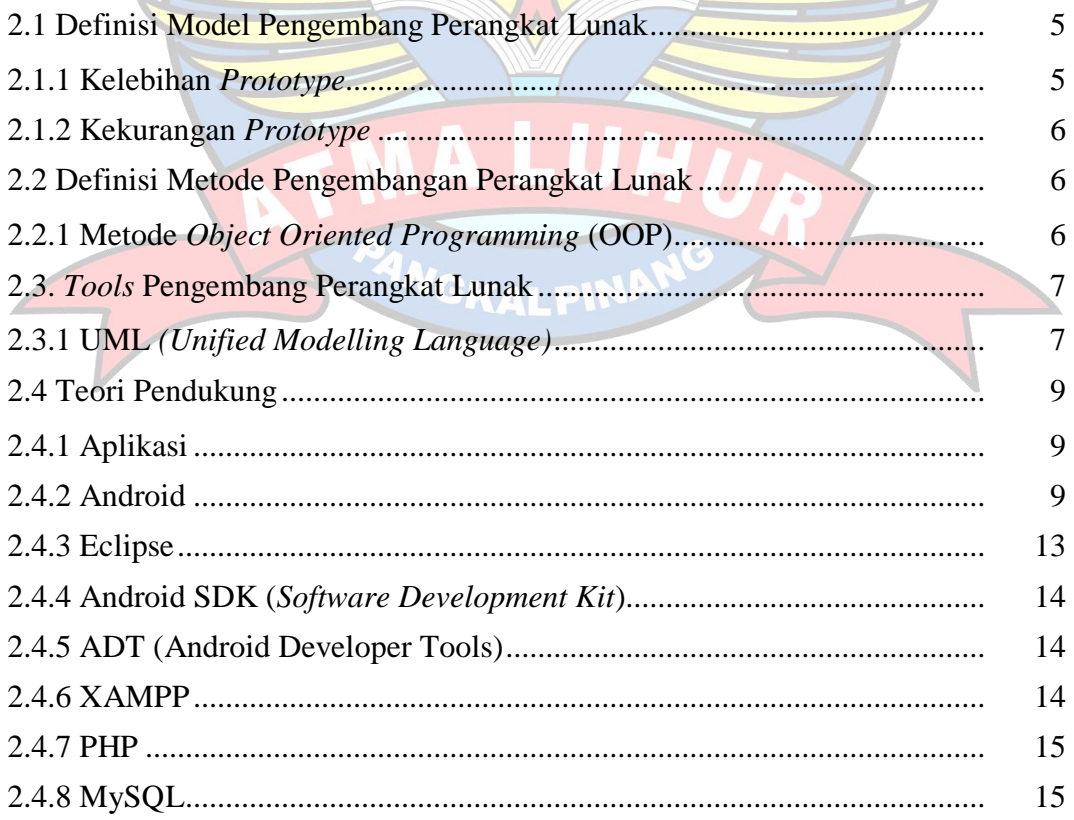

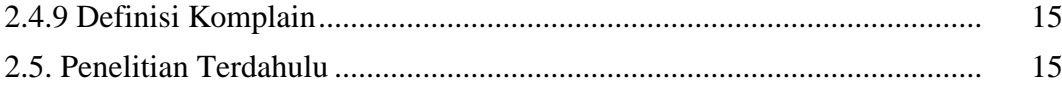

## **BAB III METODOLOGI PENELITIAN**

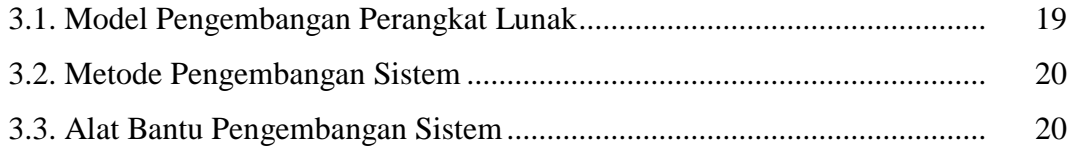

# **BAB IV PEMBAHASAN DAN HASIL**

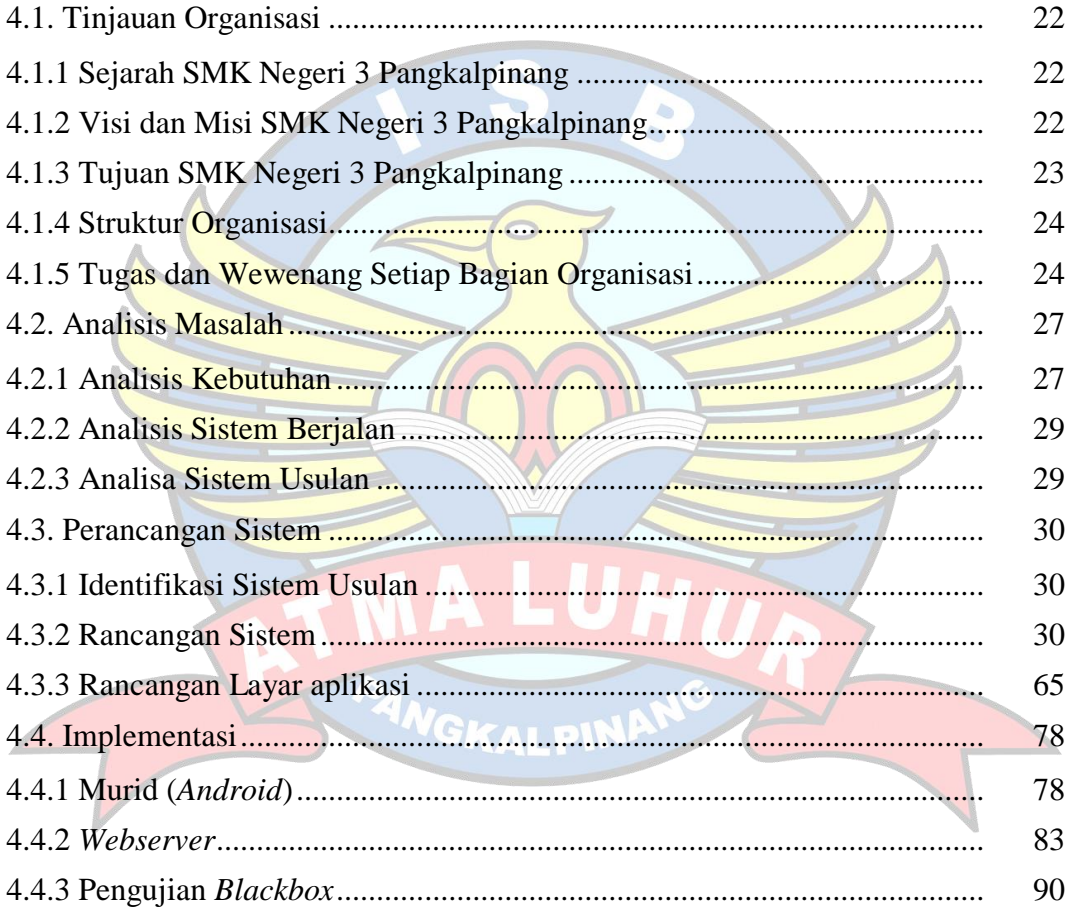

## **BAB V PENUTUP**

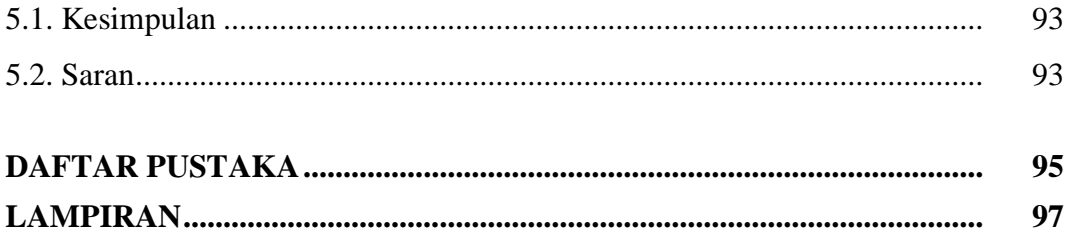

## **DAFTAR GAMBAR**

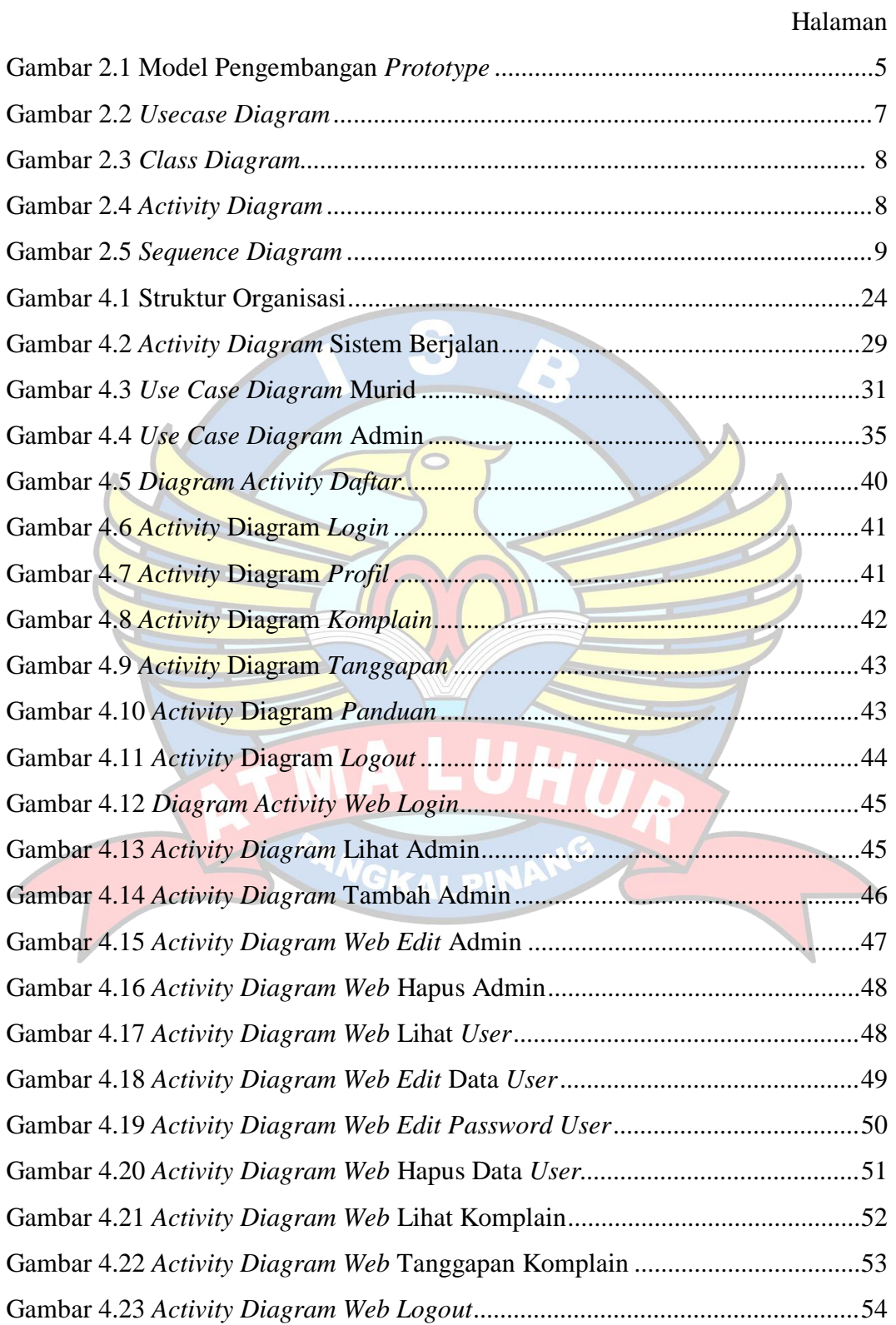

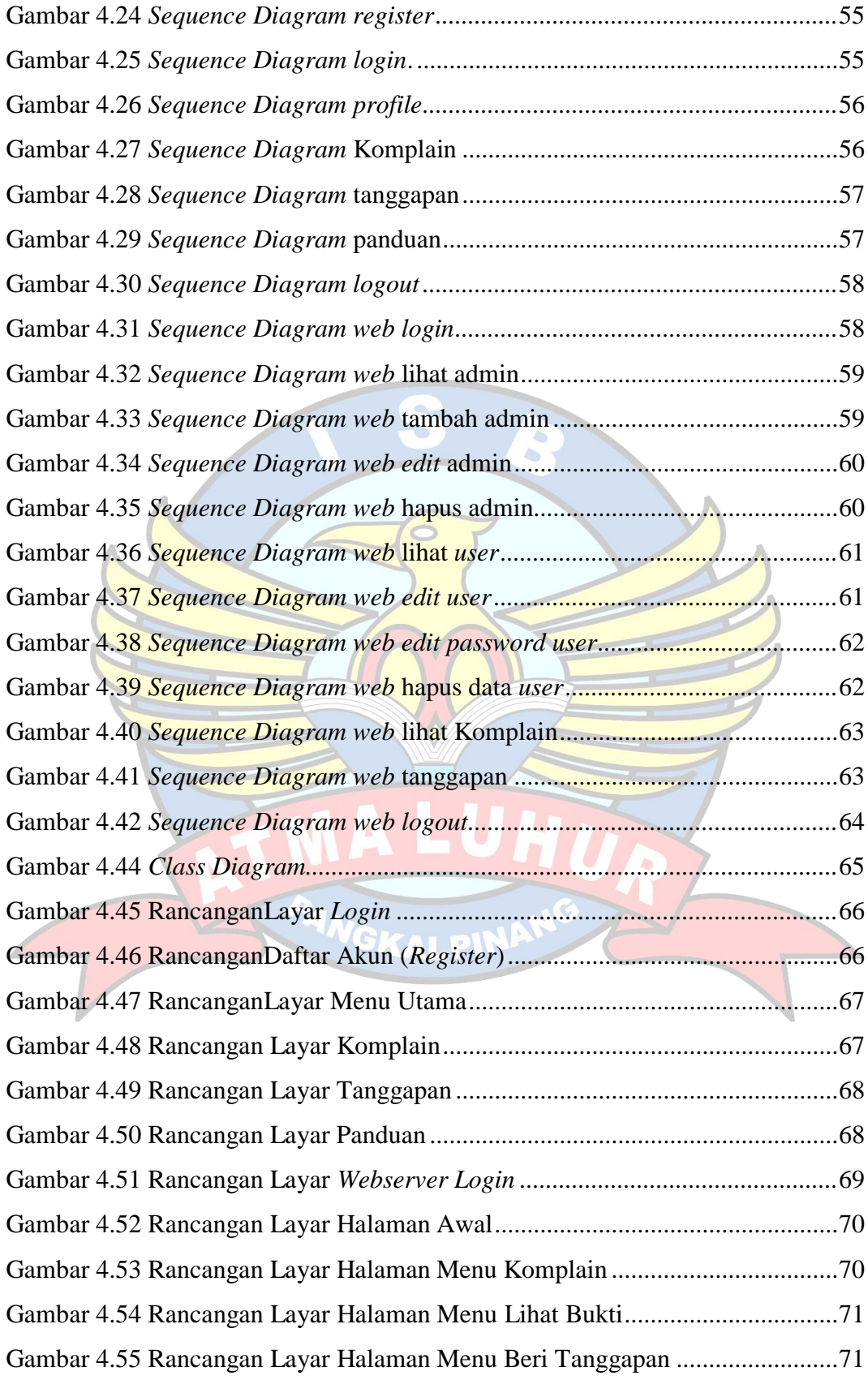

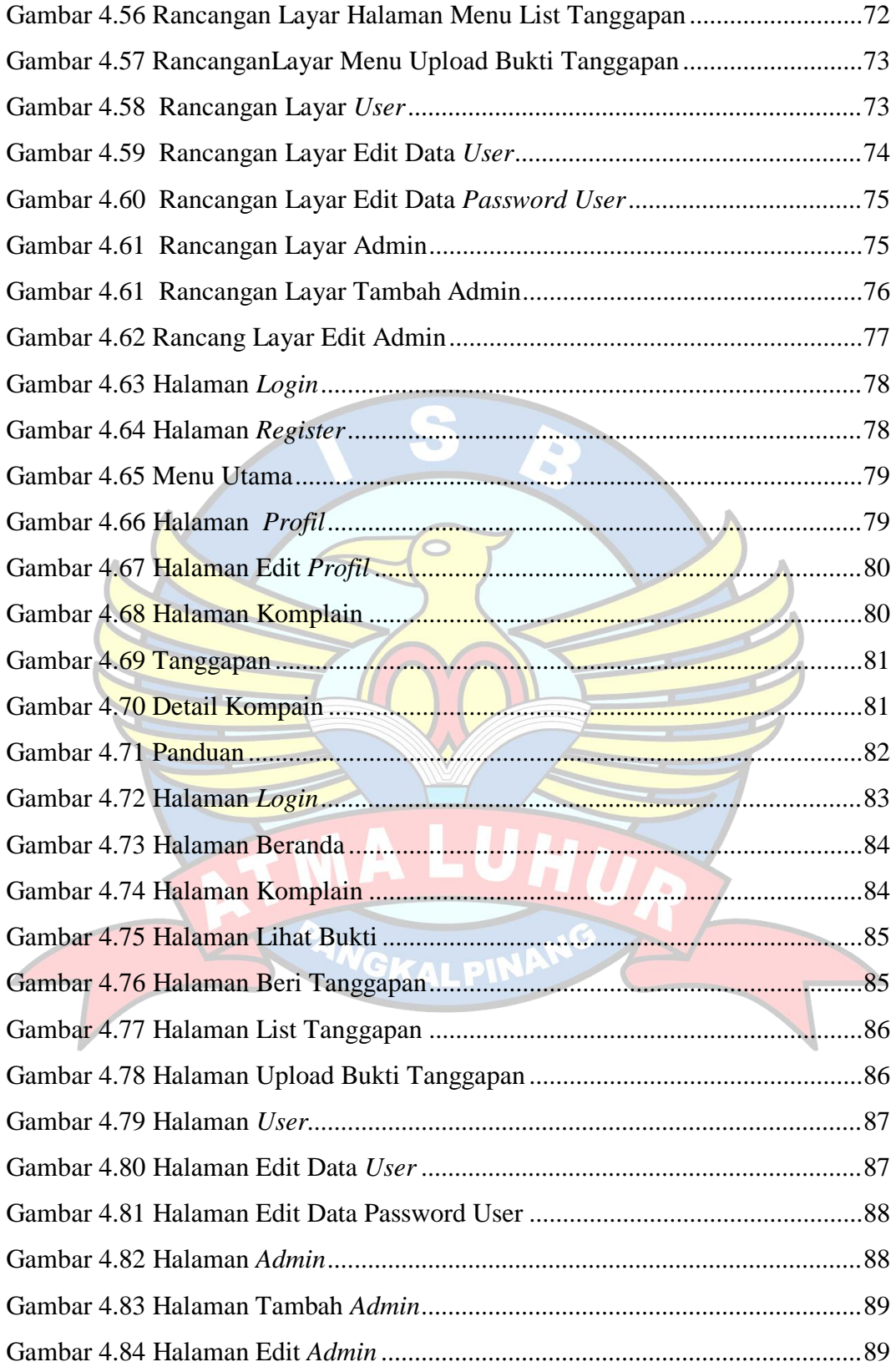

## **DAFTAR TABEL**

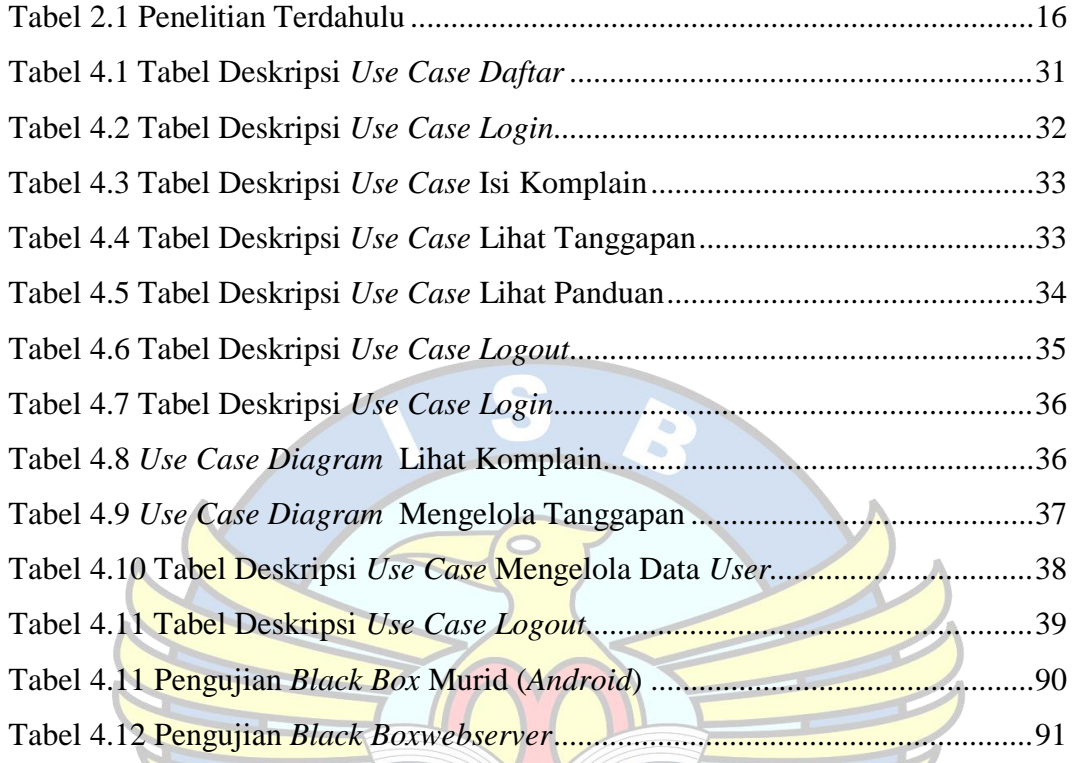

PANGKALPINA

# **DAFTAR SIMBOL**

## 1. Simbol *Use Case* Diagram

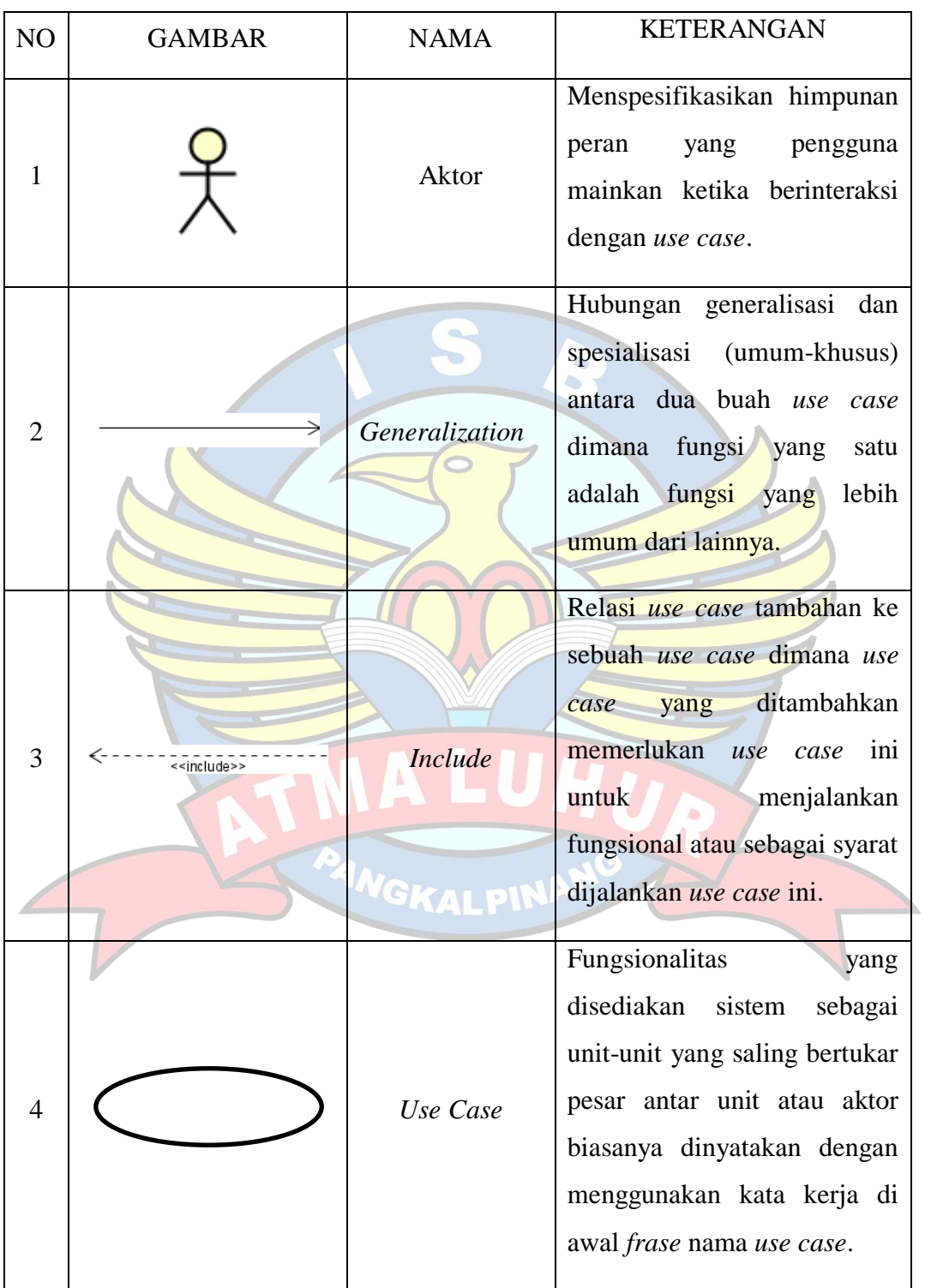

# 2. Simbol *Activity* Diagram

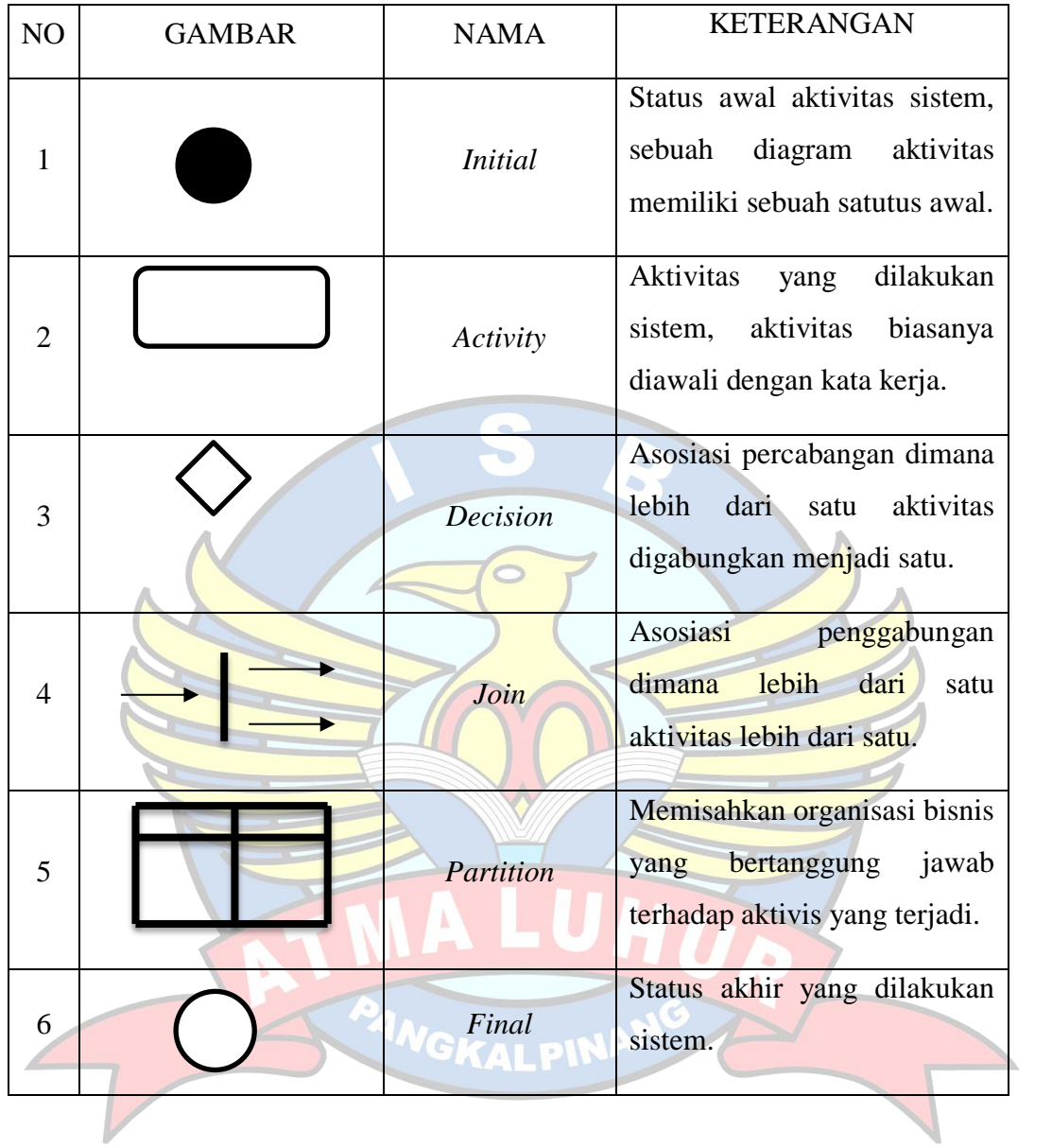

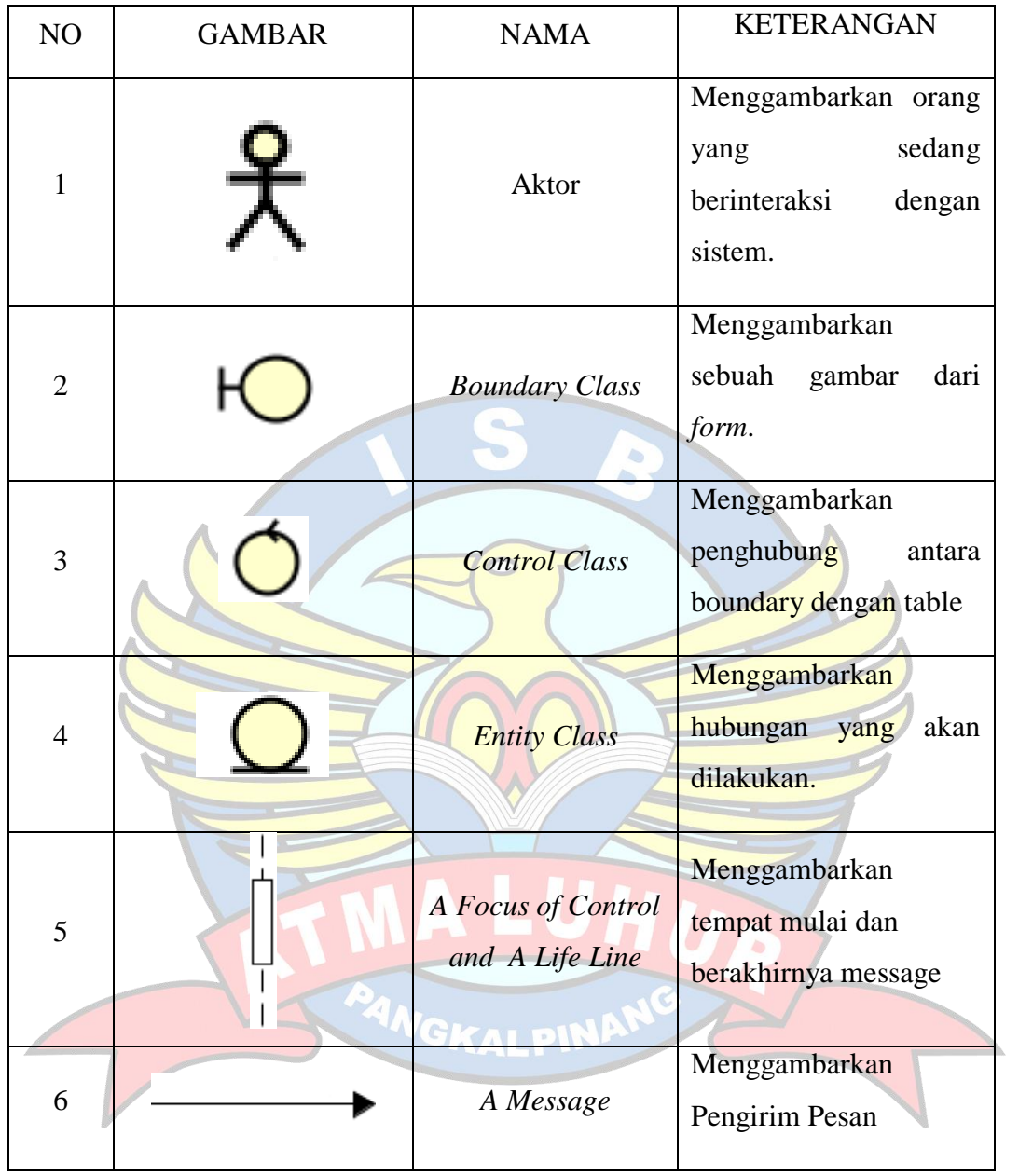

# 3. Simbol *Sequence* Diagram

4. Simbol *Class* Diagram

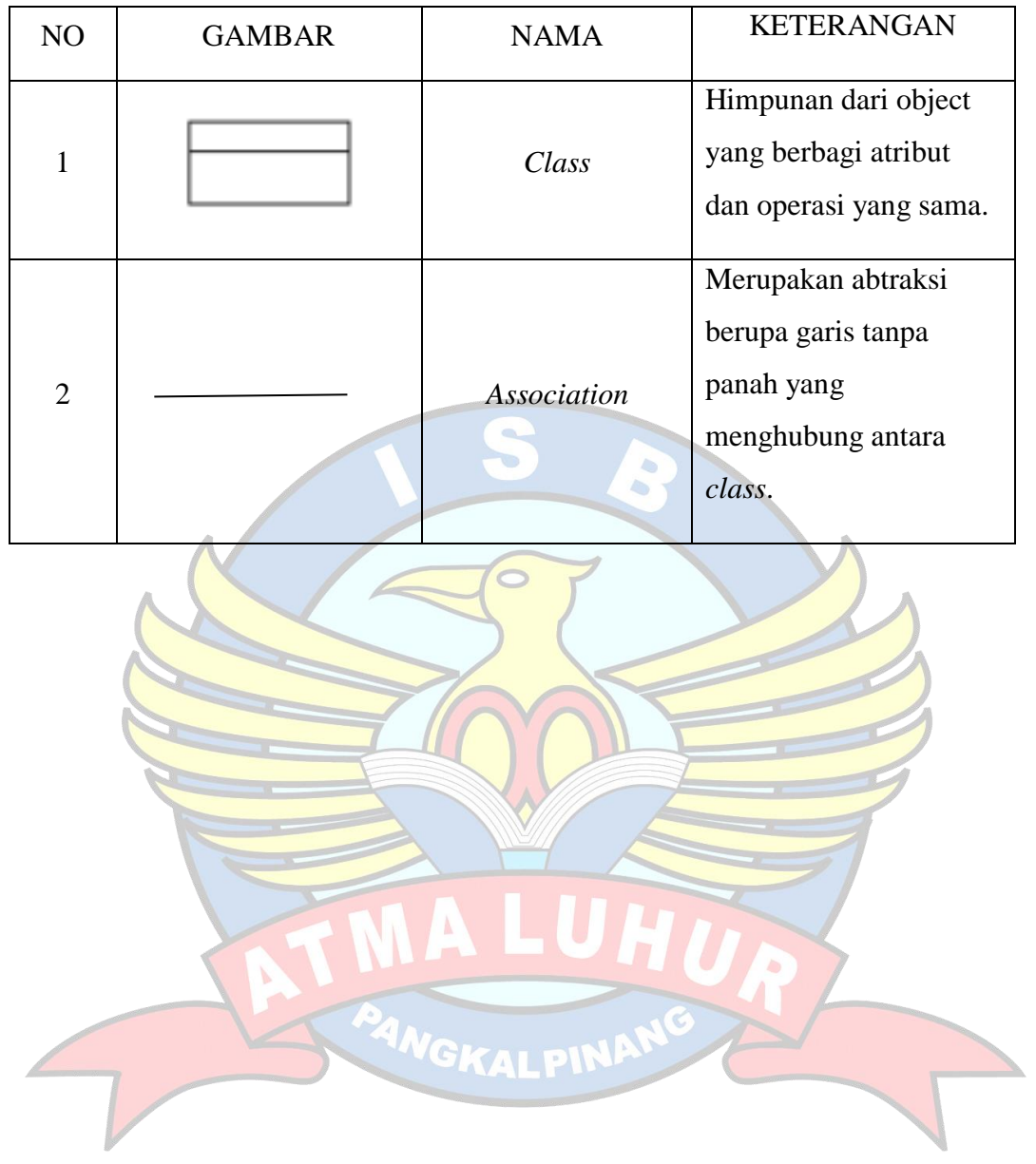